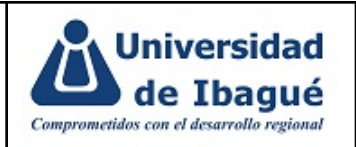

# **1. OBJETIVO**

Gestionar y soportar las operaciones de recaudo diario de acuerdo con la proyección del flujo de caja.

# **2. ALCANCE**

Inicia con el recibido de pagos y finaliza con la validación de saldos en la cuenta bancaria.

# **3. DEFINICIONES Y ABREVIATURAS**

- **Encargado:** Aprueba el trabajo realizado y es quien debe asegurar que se cumplan las actividades.
- **Flujo de trabajo:** Es un diagrama de flujo funcional que describe las actividades de un procedimiento.
- **Formato:** Diseño predefinido, en una hoja de papel o en medio electrónico, que nos sirve como herramienta para desarrollar y plasmar los resultados de las actividades descritas en los procedimientos e instrucciones.
- **Iceberg:** Sistema de Información financiero Universidad de Ibagué
- **Información Documentada:** Información que una organización tiene que controlar y mantener, y el medio que la contiene.
- **Instructivo:** Detalle de actividades particulares las cuales debido a su importancia, complejidad o extensión se documentan.
- **Intereses generados por mora**: Indemnización que se aplica al deudor por el incumplimiento del pago de una obligación adquirida con la Universidad de Ibagué.
- **Manual:** Documento que da información general de la organización en temas específicos.
- **Plan:** Documento que especifica las actividades, recursos, responsables y controles aplicados a un proyecto específico.
- **Política:** Intenciones y dirección de una organización, como las expresa formalmente su alta dirección
- **Procedimiento:** Forma especificada para llevar a cabo una actividad o un proceso**.**
- **Registro:** Documento que presenta resultados obtenidos o proporciona evidencia de actividades realizadas.
- **Responsable:** Persona encargada de llevar a cabo una o más actividades

#### **GESTIONAR RECAUDO**

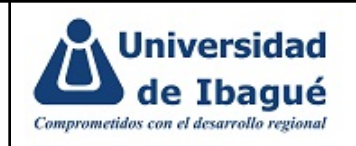

#### ● **SIG :** Sistema Integrado de Gestión

# **4. CONDICIONES GENERALES**

La operación del recaudo debe realizarse de acuerdo a los lineamientos [GF-LI-03](https://sig.unibague.edu.co/documentos/gestion-financiera/otra-informacion-documentada-3/147-gf-li-03-manejo-de-efectivo/file) Manejo de [efectivo,](https://sig.unibague.edu.co/documentos/gestion-financiera/otra-informacion-documentada-3/147-gf-li-03-manejo-de-efectivo/file) para optimizar los gastos que se deriven de esta gestión.

# **5. DESCRIPCIÓN DE ACTIVIDADES**

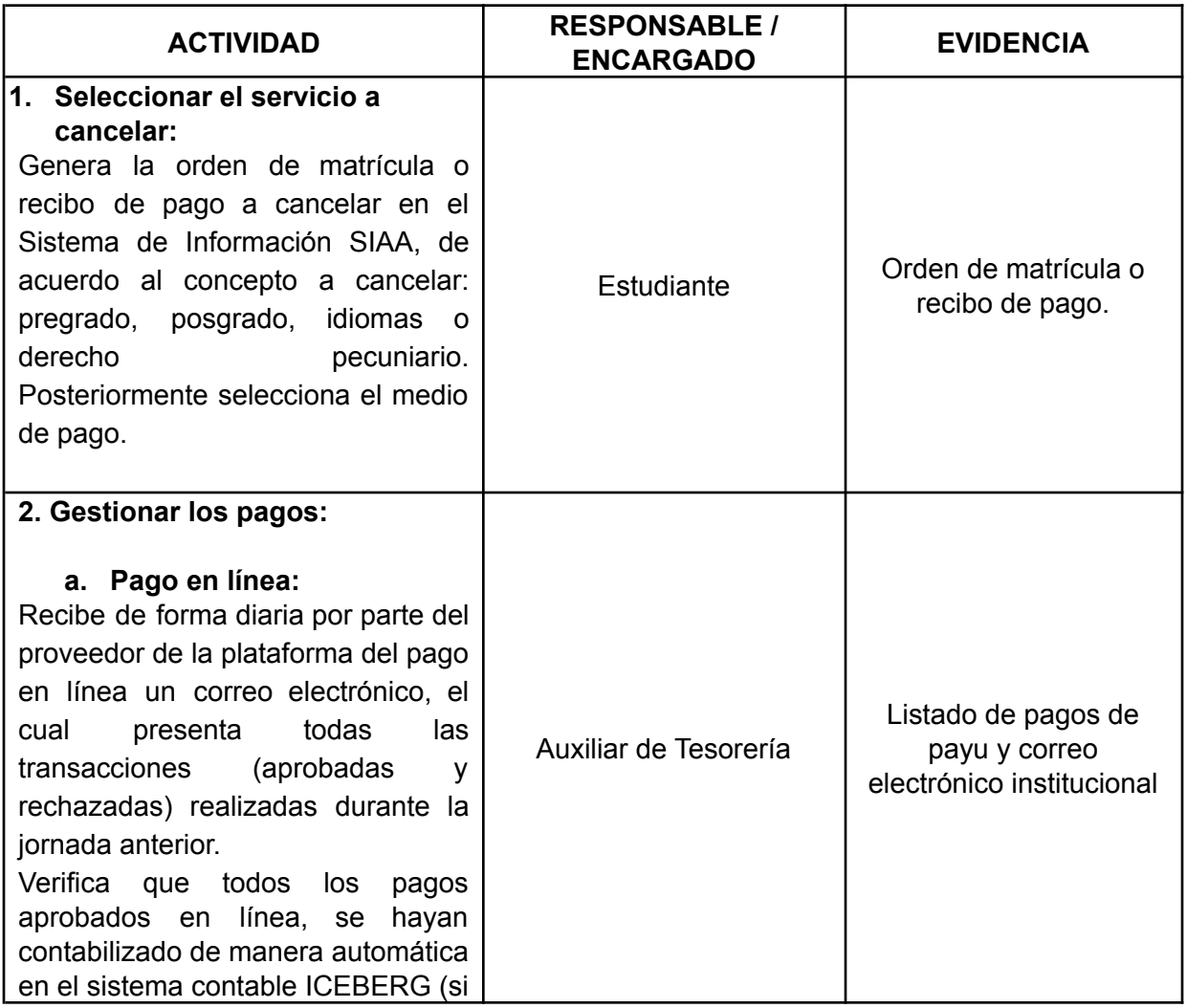

### **GESTIONAR RECAUDO**

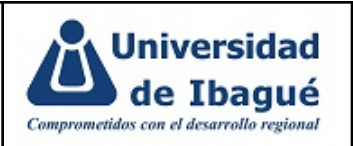

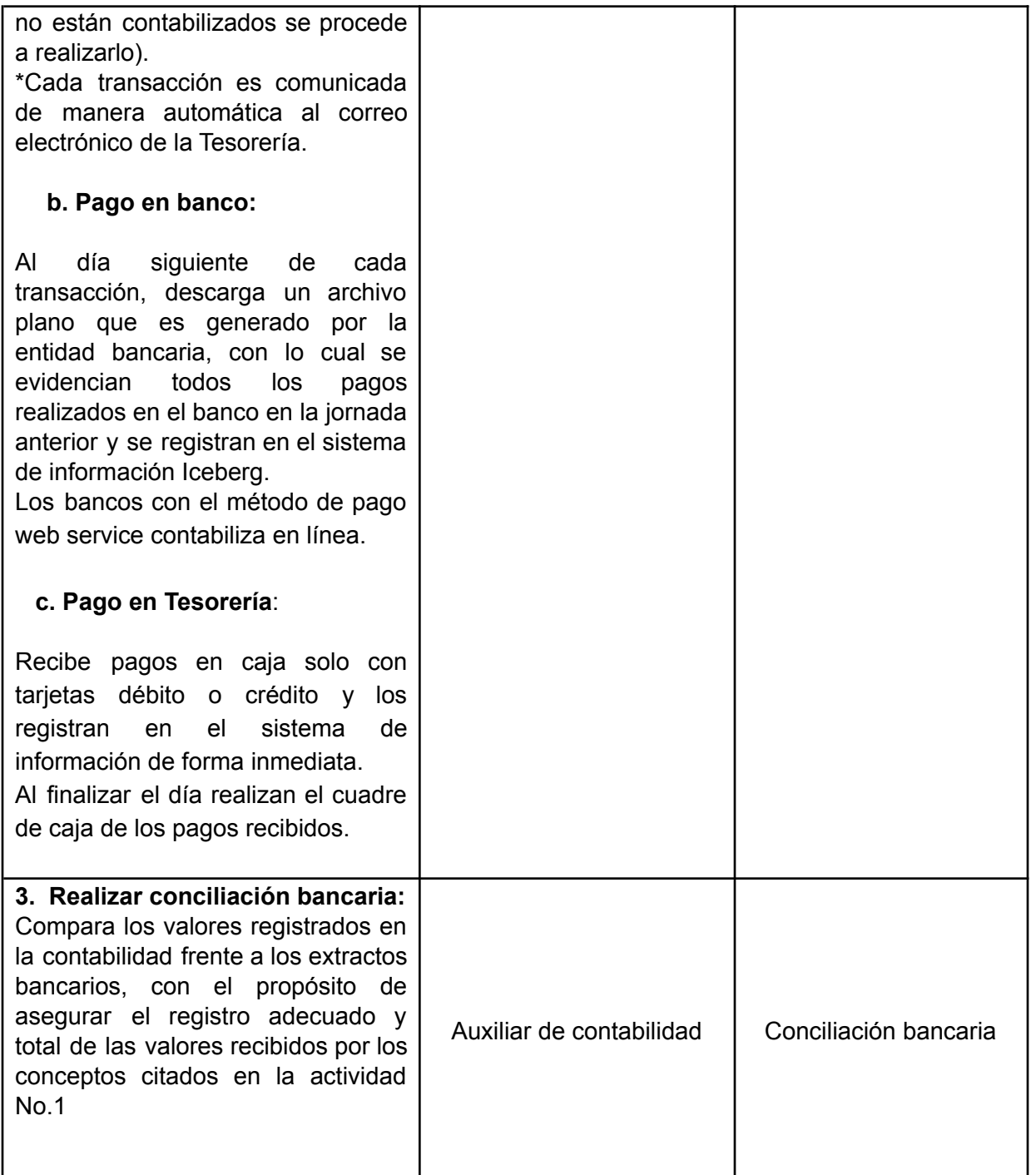

#### **GESTIONAR RECAUDO**

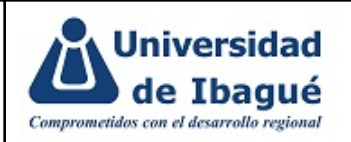

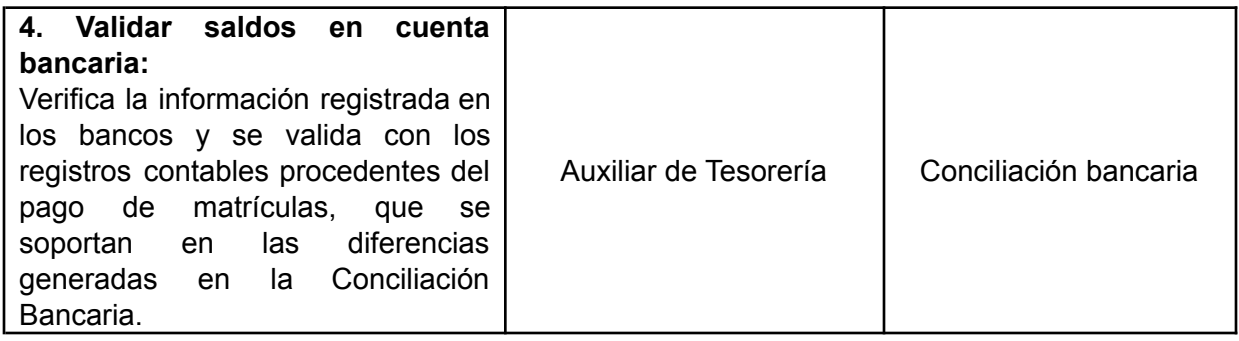

# **6. MATRIZ DE RESPONSABILIDADES**

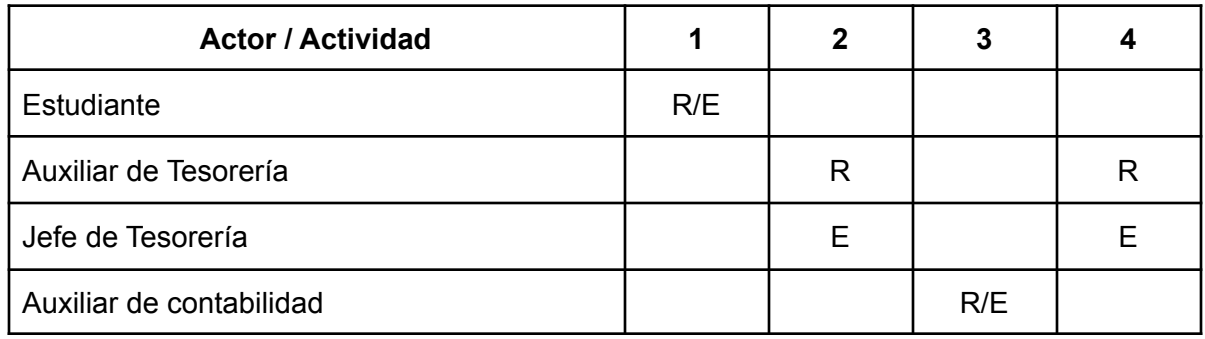

R: Responsable, E: Encargado

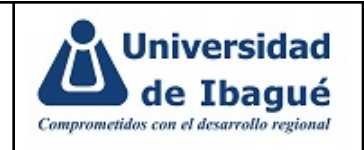

# **7. DIAGRAMA DE FLUJO**

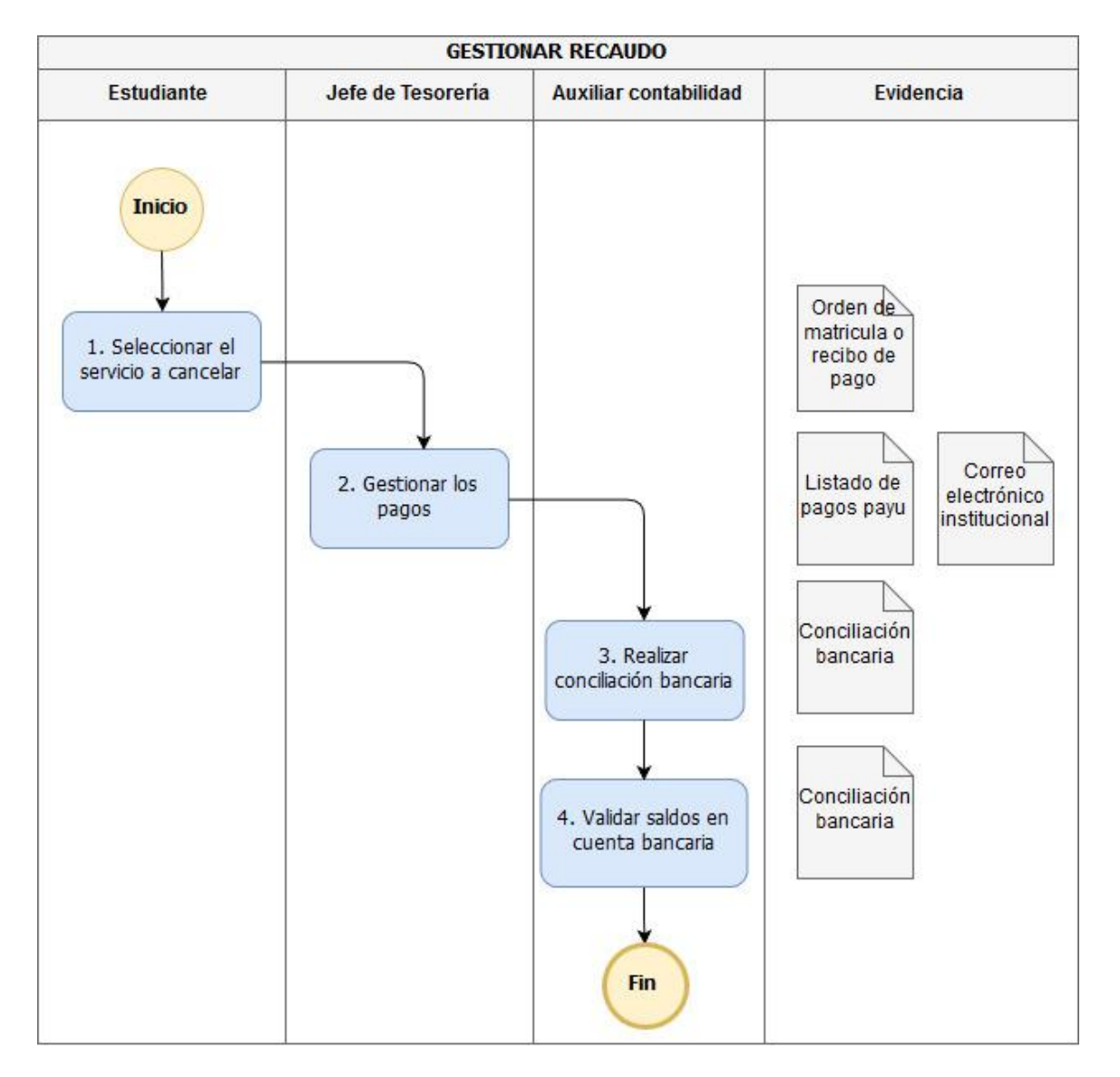

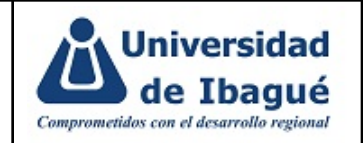

# **8. INFORMACIÓN DOCUMENTADA REFERENCIADA**

● [GF-LI-03](https://sig.unibague.edu.co/documentos/gestion-financiera/otra-informacion-documentada-3/147-gf-li-03-manejo-de-efectivo/file) Manejo de Efectivo

### **9. IDENTIFICACIÓN DE CAMBIOS**

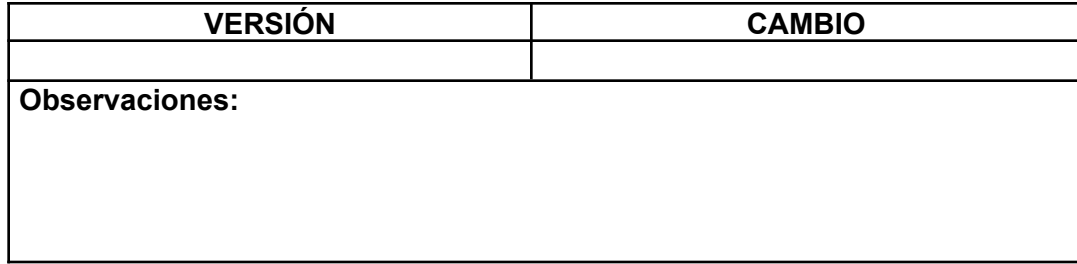

# **10. APROBACIÓN DE DOCUMENTOS**

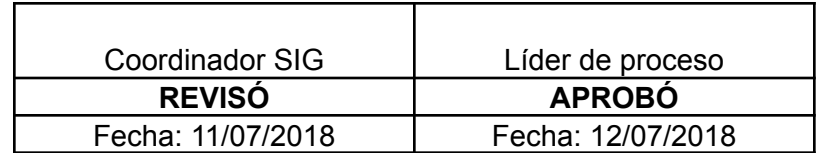